## **智行理财网** 波场币怎么交易?波场币买入和交易教程

 波场币是一种数字货币,随着数字货币市场的快速发展,越来越多的人开始关注 和购买波场币。对于2023年的新手小白来说,购买波场币可能是一项有些困难的任 务,下面为大家详细介绍如何购买波场币。

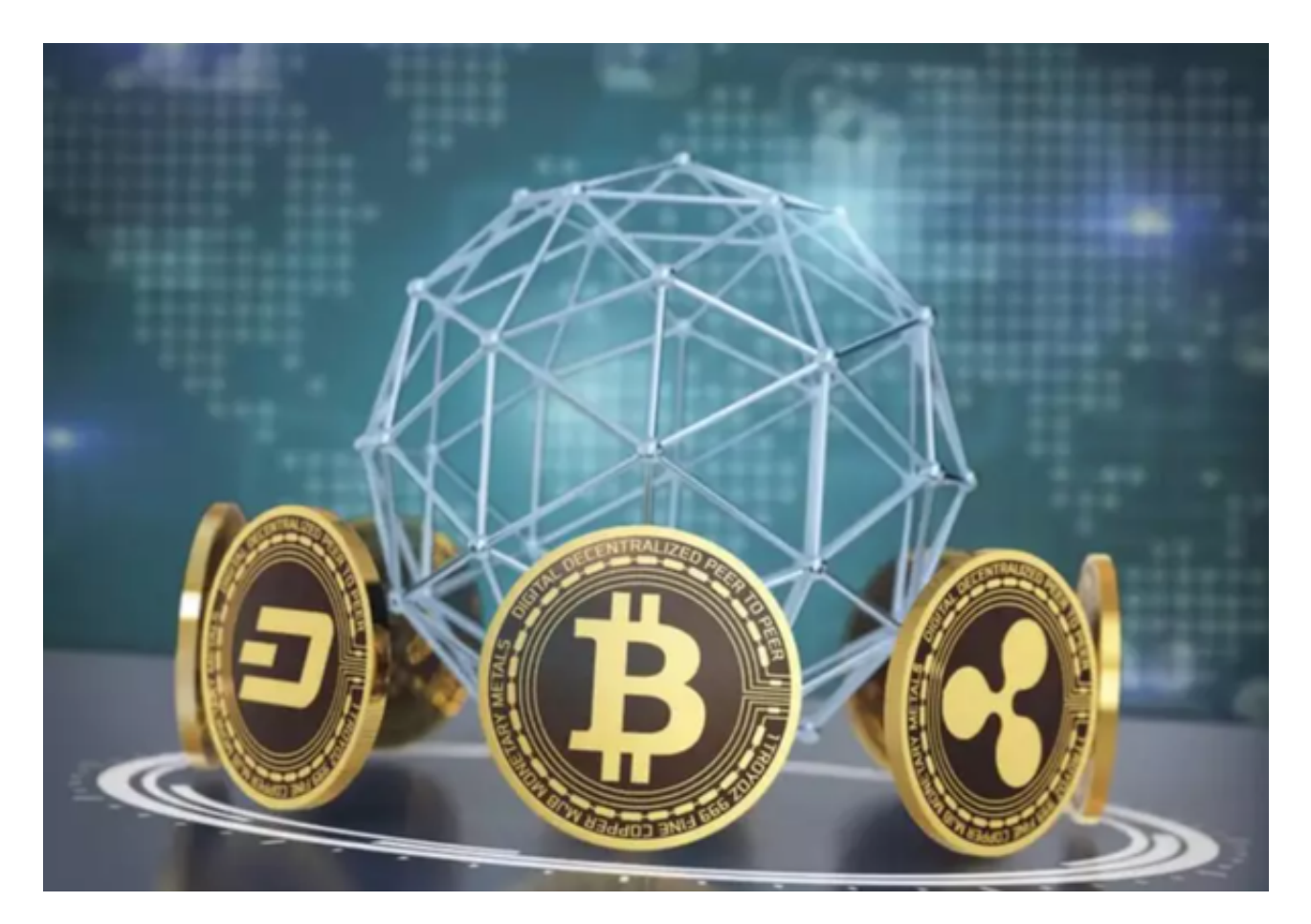

 在购买波场币之前,首先需要了解什么是波场币。波场币是一种基于区块链技术 的数字货币,致力于向全球提供分布式的互联网基础建设服务。它的创始人是毕马 威中国前高级顾问孙宇晨。波场币采用了类似以太坊的构架,在去中心化的基础上 完善了智能合约的功能。波场币不仅可以用于数字资产交易,还可以用于点对点文 件传输,搭建去中心化应用等。

 购买波场币有多种方式,包括交易所购买、挖矿、OTC交易等。这里我们以Bitge t交易所购买为例进行介绍。

## 选择合适的交易所

选择合适的交易所是购买数字货币的第一步。市面上有很多的数字货币交易所, 如Bitget,在选择交易所时,需要考虑交易所的声誉、交易量、交易所支持的币种 等因素。

Bitget交易所是一款超棒的区块链教育平台,这里有着非常安全的交易系统,同时 全部的交易过程都是安全透明的,让用户能够更快的找到自己的交易信息,也能够 第一时间获取到币圈中的投资动态。

注册并开启交易所账户

 在选择Bitget交易所后,需要注册一个账户,并完成身份认证以及银行卡或支付宝 等付款方式的绑定。在注册时,需要填写一些个人基本信息,并提交身份证和其他 相关证明材料。在Bitget登陆的过程中,要注意账户安全。为了保障账户安全,用 户需要设置强密码、启用谷歌验证或短信验证,设置IP白名单等。除此之外,用户 还需要注意平台钓鱼网站的存在,保护账户不受欺诈。通过上述方式来确保账户安 全和数字资产安全,降低数字资产交易的风险。

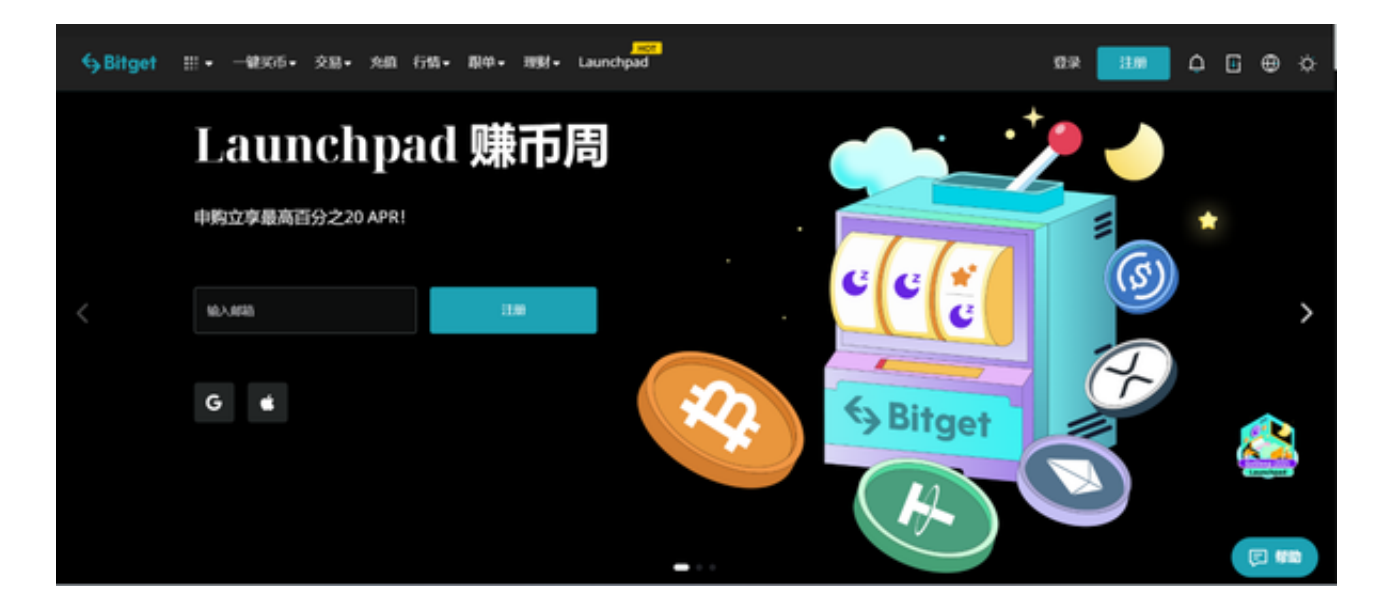

## 充值

开启Bitget交易所账户后,需要通过银行卡或支付宝等方式充值,将人民币换成比 特币或以太坊等数字货币。在充值之前,需要仔细阅读交易所的充值说明,以免出 现错误导致充值失败。

交易

 充值成功后,就可以在Bitget交易所中购买波场币了。在购买波场币之前,需要先 交换成比特币或以太坊等数字货币,然后在Bitget交易所中购买波场币。